Subject: "Show Column Group Only" functionality not working in 6.0.0 Posted by [Andrew0](https://openmolecules.org/forum/index.php?t=usrinfo&id=386) on Fri, 05 Jan 2024 21:24:26 GMT [View Forum Message](https://openmolecules.org/forum/index.php?t=rview&th=709&goto=2084#msg_2084) <> [Reply to Message](https://openmolecules.org/forum/index.php?t=post&reply_to=2084)

When trying to use the "Show Column Group Only" function, DataWarrior appears to be mistakenly concatenating the word "Only" with the specified group name. For a group named "Group 1", a user receives the message "Column group ' OnlyGroup 1" not found."

I've attached an example file for reproducing this bug (I'm on Windows 11). Choose "Show Column Group Only", the select "Group 1", and the error should appear.

General question for Thomas and any other developers - now that DataWarrior has a GitHub presence, would you prefer that bug reports such as this come in through this forum, or as a GitHub issue?

Thank you!

File Attachments 1) [boxplots.dwar,](https://openmolecules.org/forum/index.php?t=getfile&id=801) downloaded 147 times

Subject: Re: "Show Column Group Only" functionality not working in 6.0.0 Posted by [thomas](https://openmolecules.org/forum/index.php?t=usrinfo&id=6) on Sat, 06 Jan 2024 22:33:02 GMT [View Forum Message](https://openmolecules.org/forum/index.php?t=rview&th=709&goto=2087#msg_2087) <> [Reply to Message](https://openmolecules.org/forum/index.php?t=post&reply_to=2087)

many thanks, Andrew, for sending the report. This was a simple matter and it will be fixed in the next update.

To your second question: Creating issues on Github would be the proper way to report bugs, but I myself seem to notice them earlier on the forum. I will do the best to frequently check Github issues as well...

Thomas

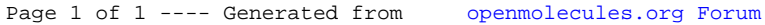